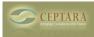

## **Repeating Tasks not synced**

Wed, 10/12/2011 - 22:47 — plc5700 Hi

I have noticed a problem related to repeating tasks.

When creating a repeated task in either Outlook or toodleDo, the information regarding the repeat schedule is not syncronised.

This could be acceptable, BUT - If i have created the task in ToodleDo and set repeat information in TooldeDo, the the task is sync'ed to Outlook. If I mark the task completed in Outlook the repeat task i snot generated - either by outlook or ToodleDo. This is a problem because marking it complete in the wrong application stops the repeat schedule.

The problem is the same if I create the task in Outlook and mark it complete using ToodleDo.

Is there a setting that I need to change somwhere?

/Poul

<u>< Show Focus Separate from project in outlook [1] Organizer Pane loads always off in outlook 2010 > [2]</u>

• Organizer Forum [3]

## Source URL: http://www.ceptara.com/node/572

## Links:

- [1] http://www.ceptara.com/node/573
- [2] http://www.ceptara.com/node/569
- [3] http://www.ceptara.com/forum/2